Movimenta os seletores **a** e **b** da aplicação e preenche a tabela seguinte (Podes transcrevê-la para o teu caderno).

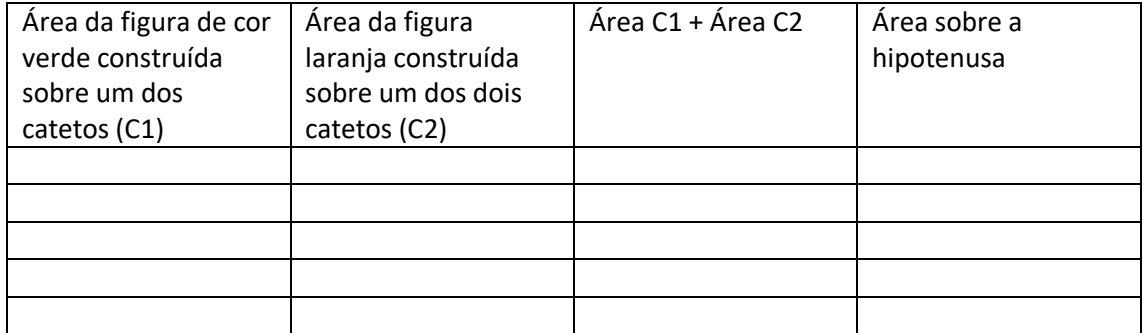